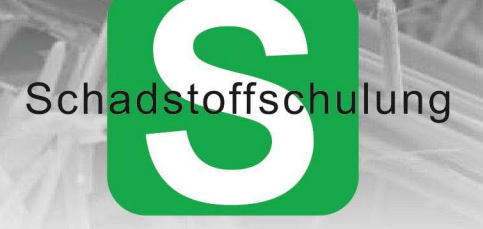

Schadstoffschulung - Bohlstrasse 42 - 72147 Nehren

## **Informationen zum Fachkundelehrgang TRGS 524 – Online-Live-Seminar**

Asbestsachkunde TRGS 519 Anlage 3 Asbestsachkunde TRGS 519 Anlage 4 Fortbildungslehrgang TRGS 519 Anlage 5 Bescheinigung Mineralwolle TRGS 521 DGUV Regel 101-004 Anlage 6b

- 1. Sie buchen den gewünschten Lehrgangstermin und erhalten innerhalb zwei Tagen eine Auftragsbestätigung per E-Mail.
- 2. Ca. zwei Wochen vor Beginn der Online-Live-Seminar erhalten Sie eine Rechnung, die vor dem Beginn beglichen werden muss.
- 3. Vor dem Lehrgang erhalten sie einen Link (Teams) mit einem Termin (Dauer:5 Minuten). Diesen müssen Sie wahrnehmen, damit wir Ihre Identität prüfen können. Hierzu müssen Sie sich uns gegenüber mit einem gültigen Ausweisdokument mit eingeschalteter Kamera ausweisen. Ohne diese Überprüfung ist eine Teilnahme nicht möglich.
- 4. Vor dem Beginn erhalten Sie einen Link (OneDrive), durch den Sie einen Zugang zu den Schulungsunterlagen erhalten.
- 5. Den Link (Teams) den Sie vor dem Lehrgang erhalten haben, um Ihre Identität überprüfen zu lassen, können Sie zur Teilnahme am Tag des Online-Live-Seminars verwenden. Bitte melden Sie sich mit Vor- und Nachnamen an.
- 6. Nach dem Lehrgang wird Ihnen die Fachkundebescheinigung postalisch zugesendet.

Während des gesamten Online-Live-Seminars besteht Anwesenheitspflicht, die Kamera muss die gesamte Zeit angeschaltet sein, damit die Anwesenheit kontrolliert werden kann.

7. Hardware/Softwareanforderungen:

Um an unserem Kurs teilzunehmen, benötigen Sie einen PC/Laptop oder Tablet mit einer Kamera bzw. integrierter Webcam zur Identifikation des Teilnehmers und zur Kontrolle der Anwesenheitspflicht. Auch ein Mikrofon oder Headset wird zur Vorstellung und Interaktion mit uns benötigt. Der Laptop/PC oder das Tablet muss mindestens die Software Windows 7, Apple OSX 10.8 (Mountain Lion) haben.

> Geschäftsführer: Sigrid Hipp Mail: info@schadstoffschulung.de Web: www.schadstoffschulung.de

Bohlstraße 42 - 72147 Nehren Telefon: 07473 95 20 77 3 Telefax: 07473 95 20 77 4

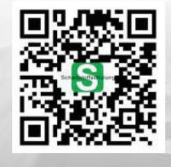